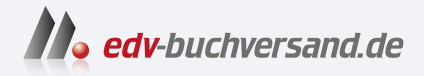

## macOS Sonoma Bild für Bild

**[» Hier geht's](https://www.edv-buchversand.de/product/mt-0016/macOS%20Sonoma%20-%20Bild%20f%C3%BCr%20Bild)  direkt zum Buch**

## DAS VORWORT

Dieses Vorwort wird Ihnen von www.edv-buchversand.de zur Verfügung gestellt.

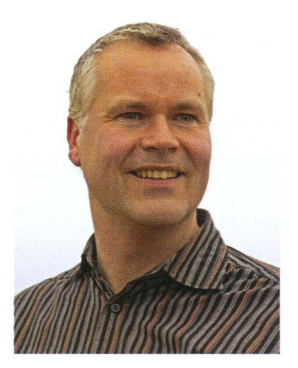

Foto: Tanja Binder

## Liebe Leserin, lieber Leser,

wer ein Apple-Gerät wie den Mac verwendet, ist damit in der Regel äußerst zufrieden. Dass der weltweite Marktanteil der Macs trotzdem lediglich bei rund 19 Prozent liegt - weit abgeschlagen hinter Windows-Computern - liegt wahrscheinlich vor allen Dingen am relativ hohen Preis der Apple-Produkte.

Aber der hohe Preis erscheint bei genauer Betrachtung durchaus gerechtfertigt. Denn bei Apple-Geräten stimmt einfach vieles: das ansprechende Design, die stramme Leistung, die intuitive Bedienung, die erhöhte Sicherheit sowie das perfekte Synchronisieren mit anderen Apple-Geräten wie einem iPhone oder iPad. Unter macOS Sonoma, dem aktuellen Betriebssystem für den Mac, stehen Ihnen außerdem fast alle wirklich benötigten Apps bereits zur Verfügung, sodass Sie von Anfang an gut ausgestattet sind.

Sind Sie ein Neueinsteiger in die Welt des Computers oder haben Sie bisher einen Windows-PC genutzt und steigen nun auf einen Mac um? Mithilfe dieses Praxisbuches werden Sie sich rasch und einfach auf Ihrem Mac mit macOS Sonoma zurechtfinden.

In den einzelnen Kapiteln dieses Buches lernen Sie Schritt für Schritt alle wichtigen und nützlichen Funktionen Ihres MacBooks, iMacs oder sonstigen Macs in reich bebilderten Anleitungen kennen. Sie profitieren von der Lektüre am meisten, wenn Sie die einzelnen Schritte direkt an einem Mac nachvollziehen.

Ich wünsche Ihnen viele erhellende Momente beim Erarbeiten der Buchinhalte!

Ihr Autor Philip Kiefer